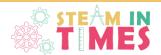

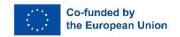

## Pirate ship and sea storm

| Name of the object and creator        | Pirate ship and sea storm                                                                                                    |            |             |      |             |
|---------------------------------------|----------------------------------------------------------------------------------------------------|------------|-------------|------|-------------|
| Recommended<br>ages                   | 6-11                                                                                                    |            |             |      |             |
| Thematic areas<br>combined<br>(STEAM) | Sciences                                                                                                    | Technology | Engineering | Arts | Mathematics |
|                                       | V                                                                                                    |            | Ø           |      | Ø           |
| Materials needed                      | <ul> <li>Household sponge, cork caps, eco straws (various items for the base of the vessel)</li> <li>Elastic, tape, string, silicone gun (various connecting materials)</li> <li>Various weights (ball, pencil sharpener, metal trolley) or small classroom objects</li> <li>Large bowl</li> <li>Water</li> </ul> |            |             |      |             |
| Outline of the steps                  | <ol> <li>Making a vessel - ship or raft</li> <li>Attempts to sink the vessel</li> <li>Attempts to create a sea storm</li> <li>Conclusions from the experiments</li> </ol>                                                                                                    |            |             |      |             |
| References                            | крокотак   ЛОДКА ОТ КОРКОВИ ТАПИ, или домашно приготвена морска буря (krokotak.com) - krokotak   SHIP OF CORK TAPES, or homemade sea storm (krokotak.com)                                                                                                    |            |             |      |             |

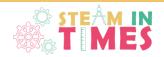

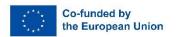

## STEP BY STEP: How to build a pirate ship and sea storm

Step 1: Making a vessel - ship or raft

Estimated time: 20 min

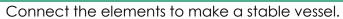

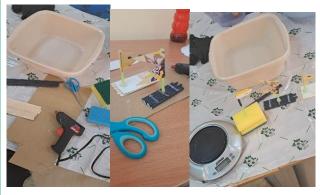

## Step 2: Attempts to sink the vessel

Estimated time: 15 min

Put the vessel in the water and watch how it floats and whether it sinks. Attempt to load.

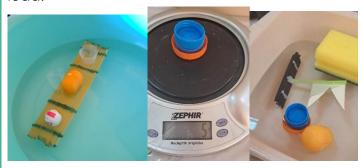

Step 3: Attempts to create a sea storm

Estimated time: 5 min

Create a sea storm by shaking, stirring, blowing.

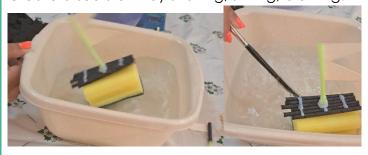

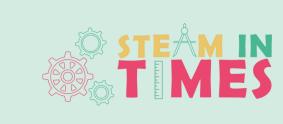

## **DISCLAIMER**

Funded by the European Union. Views and opinions expressed are however those of the author(s) only and do not necessarily reflect those of the European Union or the European Education and Culture Executive Agency (EACEA). Neither the European Union nor EACEA can be held responsible for them.

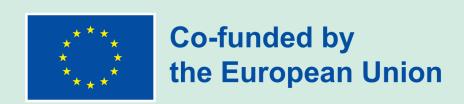